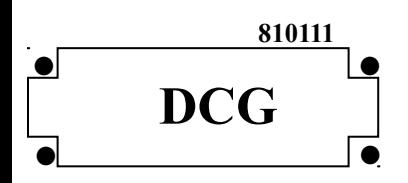

## **SESSION 2008**

# **UE11 - CONTRÔLE DE GESTION**

**Durée de l'épreuve : 4 heures - coefficient : 1,5**

#### **Matériel autorisé** :

Une calculatrice de poche **à fonctionnement autonome sans imprimante et sans aucun moyen de transmission, à l'exclusion de tout autre élément matériel ou documentaire (circulaire n° 99-186 du 16/11/99 ; BOEN n° 42).**

#### **Document remis au candidat** :

Le sujet comporte 6 pages numérotées de 1 à 6.

Il vous est demandé de vérifier que le sujet est complet dès sa mise à votre disposition.

#### *Le sujet se présente sous la forme de trois dossiers indépendants :*

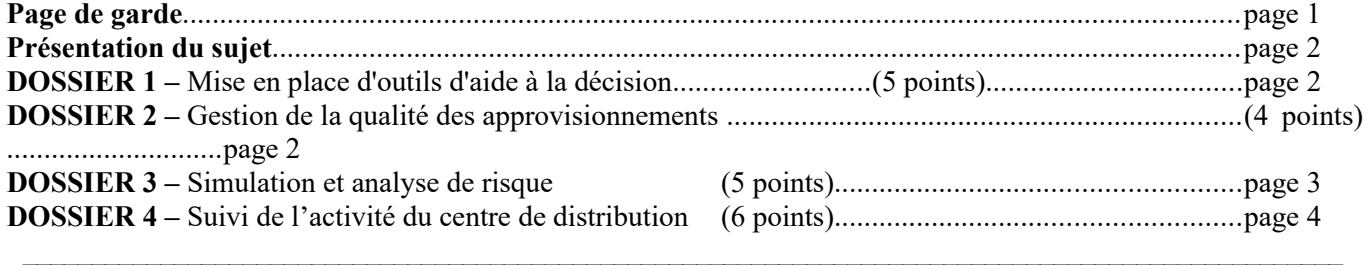

#### *Le sujet comporte les annexes suivantes :*

Annexe 1 - Extrait de la table de la fonction de répartition de la loi normale centrée réduite..................page 5

#### **DOSSIER 3**

**DOSSIER 2**

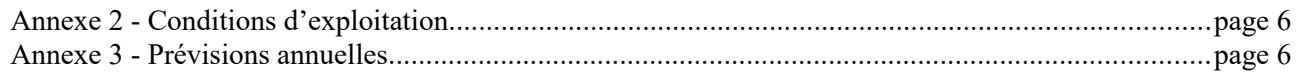

#### **DOSSIER 4**

Annexe 4 - Données prévisionnelles et réelles applicables au mois de mai 2008....................................page 6

#### **AVERTISSEMENT**

**Si le texte du sujet, de ses questions ou de ses annexes, vous conduit à formuler une ou plusieurs hypothèses, il vous est demandé de la (ou les) mentionner explicitement dans votre copie.**

### **SUJET**

*Il vous est demandé d'apporter un soin particulier à la présentation de votre copie. Toute information calculée devra être justifiée*.

La société Micro Vision SAS, créée en 1983, est une entreprise spécialisée dans la fabrication de lunettes. De la fabrication artisanale, l'entreprise est passée dans les années 1990 à un stade industriel et exporte dans la plupart des pays européens ainsi qu'aux Etats-Unis. Elle a su bâtir une forte notoriété grâce à l'un de ses produits leaders : la paire de lunettes « Sensa Lucia », signée par de très grandes stars (chanteurs, musiciens et acteurs connus).

Faisant face, depuis peu, à une concurrence intense, notamment des pays d'Asie du sud, elle cherche à redonner un second souffle à son portefeuille de produits. Elle a ainsi l'intention de lancer une nouvelle gamme de lunettes pour hommes, le modèle « Dolce Cambio », dont la caractéristique principale est de fournir à l'utilisateur plusieurs « habillages » possibles pour chaque monture.

Elle vient de vous recruter en tant que contrôleur de gestion afin de l'assister dans les divers dossiers concernant l'évolution des outils d'aide à la décision, la gestion de la qualité des approvisionnements, la simulation et l'analyse de risque ainsi que le suivi de l'activité du centre de distribution.

## **DOSSIER 1 – MISE EN PLACE D'OUTILS D'AIDE À LA DÉCISION**

Étant donné la pression concurrentielle du marché, l'entreprise souhaite mettre en place une démarche d'analyse de la valeur d'une part et de tableaux de bord d'autre part.

### **Travail à faire**

- **1. Rédiger une note d'environ une page destinée au directeur général visant à lui exposer les principes d'une démarche d'analyse de la valeur.**
- **2. Présenter les différentes fonctions assignées à un tableau de bord de gestion. L'exposé structuré devra expliciter la typologie des indicateurs ainsi que leur logique de construction. Il devra également mentionner les modalités de présentation et d'intégration des tableaux de bord.**

## **DOSSIER 2 – GESTION DE LA QUALITÉ DES APPROVISIONNEMENTS**

La décision est prise de lancer la production de cette nouvelle paire de lunettes. Ayant eu quelques difficultés avec certains de ses fournisseurs de composants dans le passé (composant non conforme à la qualité exigée, taille des composants inadaptée, etc.), l'entreprise souhaite s'assurer de la qualité des composants pour ce nouveau produit. En effet, celle-ci est indispensable à un positionnement haut de gamme. Elle décide donc de réaliser un audit de ses principaux fournisseurs. Une étude exhaustive des types de défaut détectés sur des lots d'approvisionnement conduit la direction à s'intéresser au composant C1 (cerclage métallique).

DCG 2008- UE11 - Contrôle de gestion 2/7

Dans le but d'améliorer la qualité de ces composants, et particulièrement du composant C1, l'entreprise souhaite développer un partenariat avec ses fournisseurs. A condition d'obtenir un planning prévisionnel de commandes, ces derniers s'engagent à fournir des lots de composants dans lesquels moins de 5 % des pièces seront jugées hors normes.

Les composants C1 sont considérés comme acceptables s'ils présentent les caractéristiques techniques suivantes : une longueur moyenne de 1 000 mm avec un écart type 75 mm.

## **Travail à faire**

**A l'aide de** *l'annexe 1* **:**

- **1. Si la mesure des longueurs suit une loi normale, quelles sont les mesures extrêmes ou tolérances que l'on peut accepter si l'on souhaite respecter les contraintes imposées au fournisseur (pas plus de 5 % de pièces hors normes) ?**
- **2. Lors d'une livraison, on prélève au hasard 100 composants C1. Les caractéristiques du lot sont les suivantes :**
	- **moyenne observée : 981 mm,**
	- **écart-type observé : 100 mm.**

**Estimer la proportion de composants livrés non conformes, c'est-à-dire ne respectant pas les tolérances précédentes. Commenter votre résultat.**

- **3. Décrire les deux autres outils de gestion de la qualité que sont le diagramme d'Ishikawa et le diagramme de Pareto.**
- **4. Le directeur général ne semble pas convaincu par les méthodes traditionnelles du contrôle de la qualité. Il vous demande quelles sont les critiques que l'on peut formuler à l'égard des ces méthodes et d'exposer les avantages pour l'entreprise de la mise en place d'une démarche de management par la qualité.**

## **DOSSIER 3 - SIMULATION ET ANALYSE DE RISQUE**

La société Micro Vision SAS souhaite pénétrer le marché brésilien, en pleine croissance. Ce marché constitue, en outre, un marché « test » pour attaquer les autres marchés émergents.

L'entreprise envisage donc de mettre en place une nouvelle unité de production sous forme d'un atelier flexible qui pourrait fabriquer indifféremment le modèle actuel, leader de la gamme, « Sensa Lucia » et le nouveau modèle « Dolce Cambio ».

## **Travail à faire**

### **A l'aide de** *l'annexe 2* **:**

**1. Quelles sont les quantités minimales de « Sensa Lucia » et de « Dolce Cambio » à vendre pour que cette nouvelle unité de production soit rentable ?** 

**2. Quelles critiques pouvez-vous apporter au seuil de rentabilité en tant qu'instrument de gestion ?**

## **3. Par quel(s) autre(s) outil(s) pourrait-on apprécier le risque d'exploitation ?**

**A l'aide des** *annexes 1 et 3* **:**

**4. Définir la loi de probabilité suivie par le chiffre d'affaires total attendu dans l'entreprise.**

**5. Déterminer le chiffre d'affaires le plus probable.**

**6. Calculer la probabilité pour que le seuil de rentabilité soit atteint au cours de l'exercice.**

**7. Sur une base de 3 000 modèles « Sensa Lucia » et 3 500 modules « Dolce Cambio » vendus chaque mois, conclure quant à la rentabilité et au risque de ce projet.**

## **DOSSIER 4 - SUIVI DE L'ACTIVITE DU CENTRE DE DISTRIBUTION**

La direction souhaite analyser les résultats de la gamme de produits « Vista », qui comprend trois modèles différents de lunettes de soleil destinées aux femmes : Vista 100, Vista 110 et Vista 120.

On peut estimer que les trois modèles, qui font partie d'une même gamme, sont substituables. La direction souhaite que la composition des ventes soit respectée par les vendeurs.

L'entreprise étant organisée en centres de responsabilités, il existe trois centres pour la ligne de produits étudiée :

- un centre approvisionnement, qui maîtrise la négociation des prix d'achat, les quantités achetées pour certaines références et les arbitrages entre prix et qualité. Le prix de cession des composants et matières premières lors du transfert au centre de production est le coût réel d'achat.
- un centre de production, qui fabrique les produits finis. Ceux-ci sont vendus au centre de distribution à un prix de cession interne obtenu en multipliant le coût standard par un coefficient. Le centre de production assure le stockage des modèles.
- un centre de distribution, qui est responsable des prix de vente dépendant des remises accordées aux clients et des quantités vendues.

## **A l'aide de** *l'annexe 4* **:**

**1. Calculer l'écart sur marge imputable au centre de distribution pour le mois de mai 2008.** 

**2. Proposer une analyse de cet écart sur marge en faisant apparaître, notamment, un écart de composition.**

## **3. Commenter les résultats obtenus.**

**4. Selon vous, pourquoi cet écart sur marge n'est-il pas déterminé à partir des coûts réels de production ?**

## **Annexe 1** Table de la fonction de répartition : loi normale centrée réduite.

 $P(T < t) = \prod (t)$ 

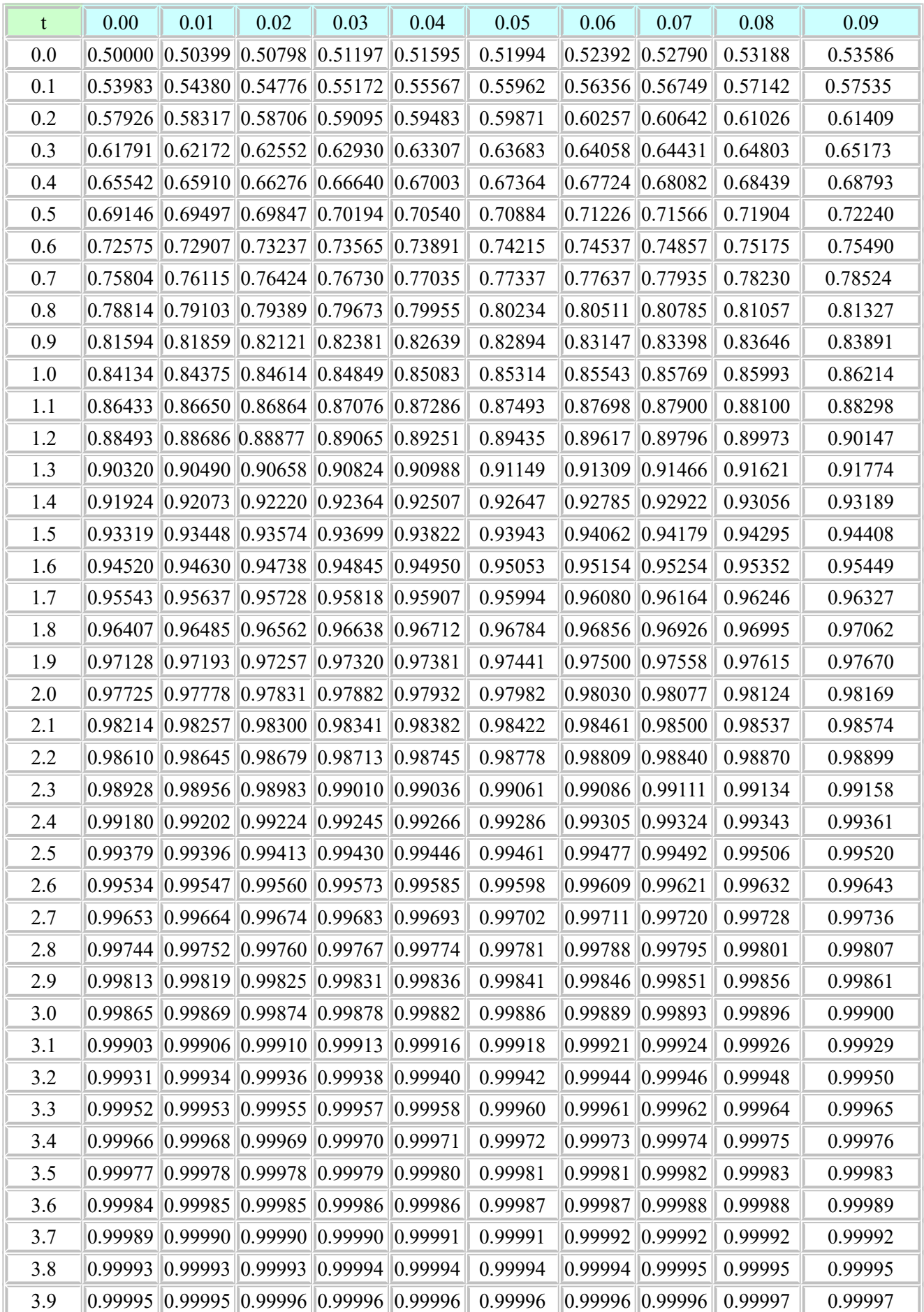

DCG 2008- UE11 - Contrôle de gestion 6/7

### **Annexe 2**

## **Conditions d'exploitation**

Une étude du marché brésilien prévoit que la répartition des ventes pour l'exercice 2008 respectera la proportion suivante : 6 modèles « Sensa Lucia » pour 7 modèles « Dolce Cambio ».

La production est réalisée sur 12 mois.

S'agissant d'un atelier flexible, il n'y a pas de coûts spécifiques. Les coûts fixes globaux mensuels s'élèveront à 339 500 €.

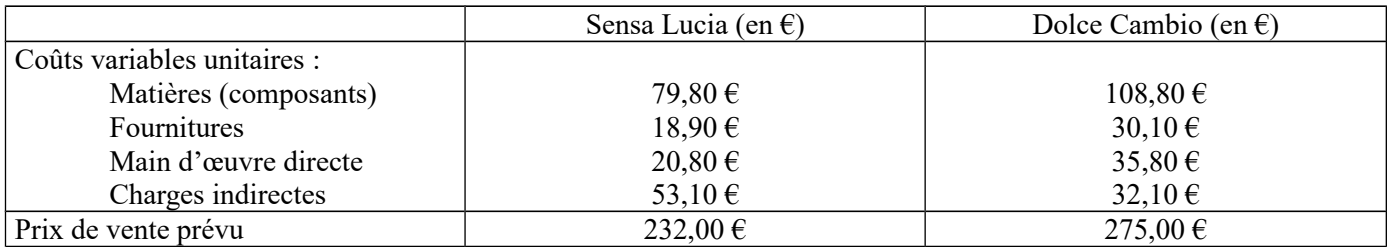

### **Annexe 3**

### **Prévisions annuelles**

Le directeur commercial estime que :

- le seuil de rentabilité peut être fixé à 16 200 000  $\epsilon$ :
- les chiffres d'affaires liés à la demande du modèle « Sensa Lucia » et à la demande du modèle « Dolce Cambio » seront des variables aléatoires indépendantes :
	- le chiffre d'affaires lié à la demande du modèle « Sensa Lucia » suivra une loi normale de moyenne 8 496 000 € et d'écart-type 2 200 000 € ;
	- le chiffre d'affaires lié à la demande du modèle « Dolce Cambio » suivra une loi normale de moyenne 11 550 000 € et d'écart-type 2 600 000 €.

#### **Annexe 4**

#### **Données prévisionnelles applicables au mois de mai 2008**

Actuellement, les prix de cession interne des modèles Vista 100, Vista 110 et Vista 120 sont respectivement de 98 €, 115,50 € et 184 €.

Les ventes prévues sont de 5 000 Vista 100, 8 000 Vista 110 et 6 000 Vista 120.

Les prix de vente unitaires prévus des produits Vista 100, Vista 110 et Vista 120 sont respectivement de 150 €, 210 € et 260 €.

#### **Données réelles du mois de mai 2008**

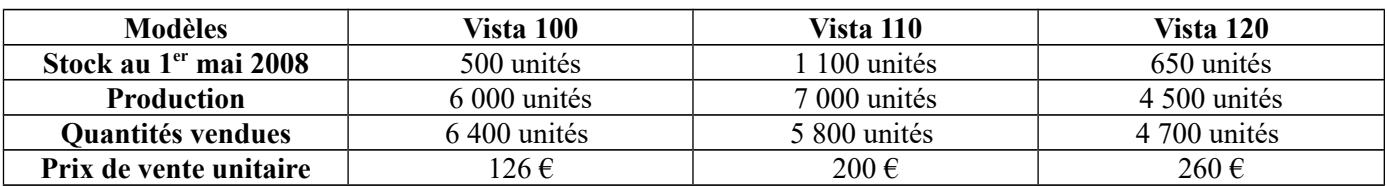